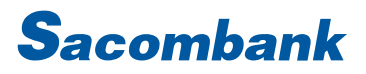

### HƯỚNG DẦN SỬ DỤNG INTERNET BANKING - NẠP TIỀN

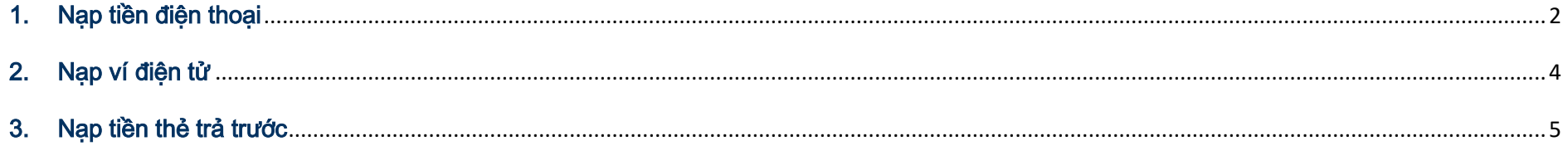

#### <span id="page-1-0"></span>1. Nạp tiền điện thoại

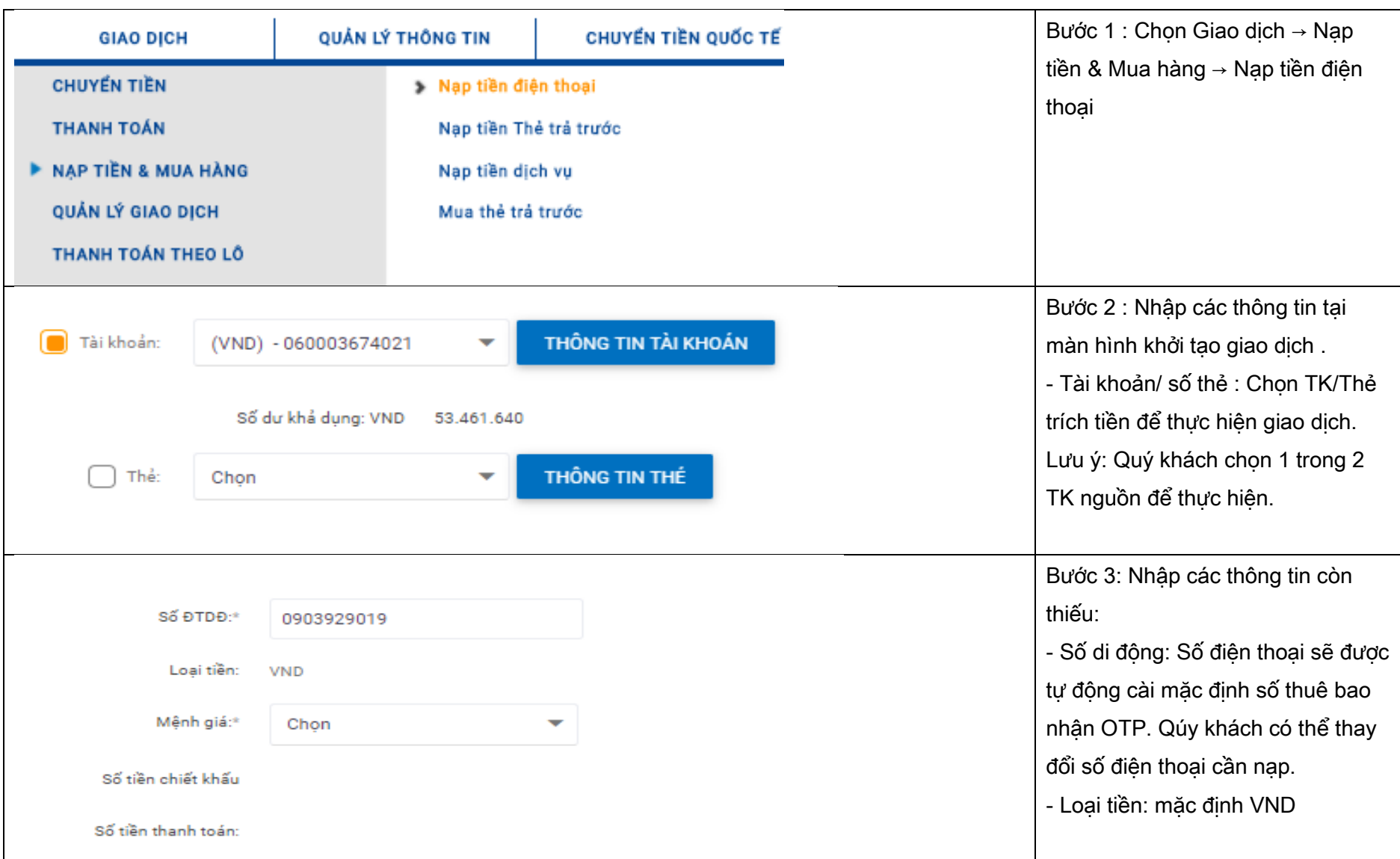

#### NGÂN HÀNG THƯƠNG MẠI CỔ PHẦN SÀI GÒN THƯƠNG TÍN

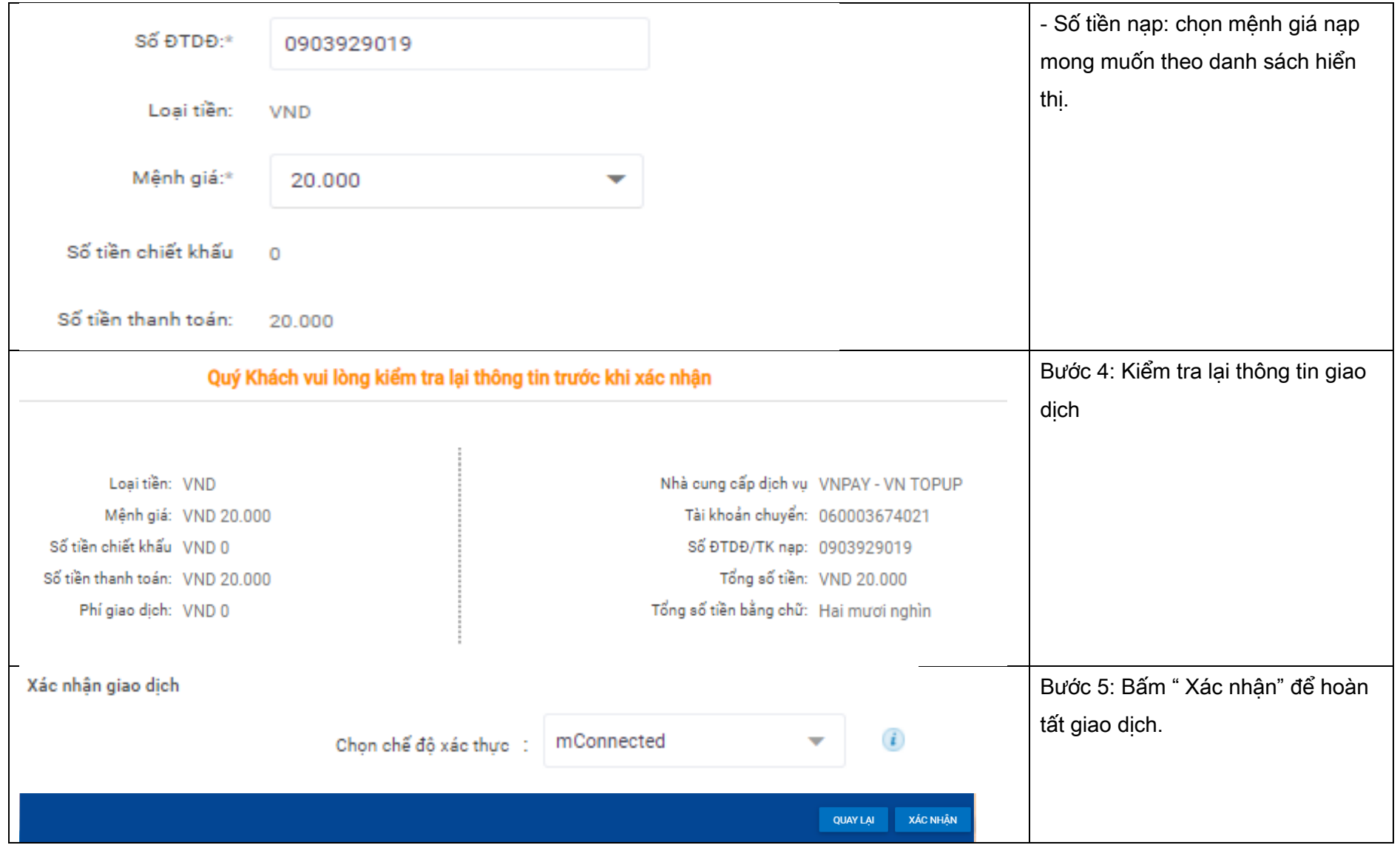

### NGÂN HÀNG THƯƠNG MẠI CỔ PHẦN SÀI GÒN THƯƠNG TÍN

@ 266 - 268 Nam Kỳ Khởi Nghĩa. Q.3, TP.HCM

#### <span id="page-3-0"></span>2. Nạp ví điện tử

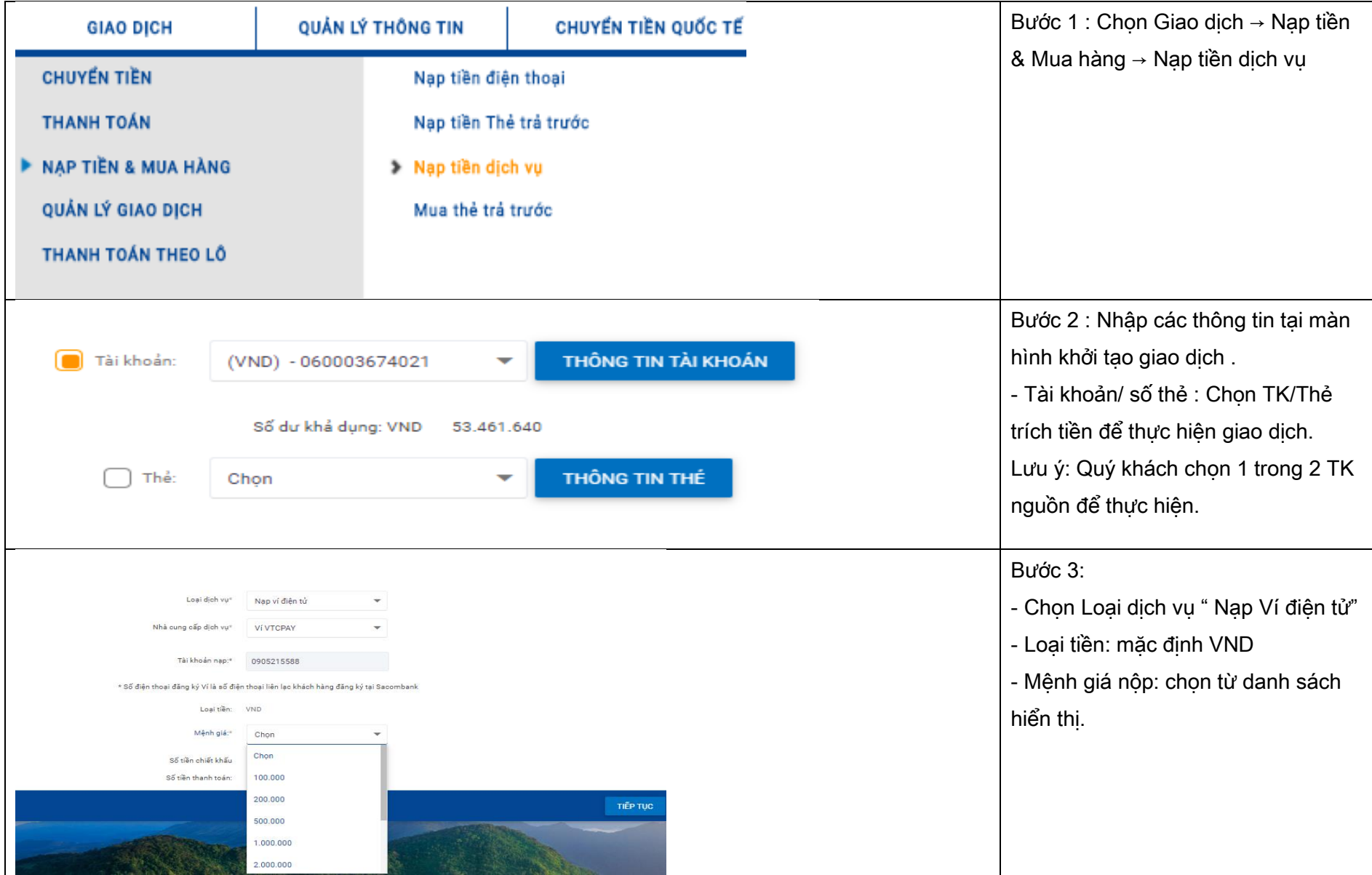

#### NGÂN HÀNG THƯƠNG MẠI CỔ PHẦN SÀI GÒN THƯƠNG TÍN

@ 266 - 268 Nam Kỳ Khởi Nghĩa. Q.3, TP.HCM

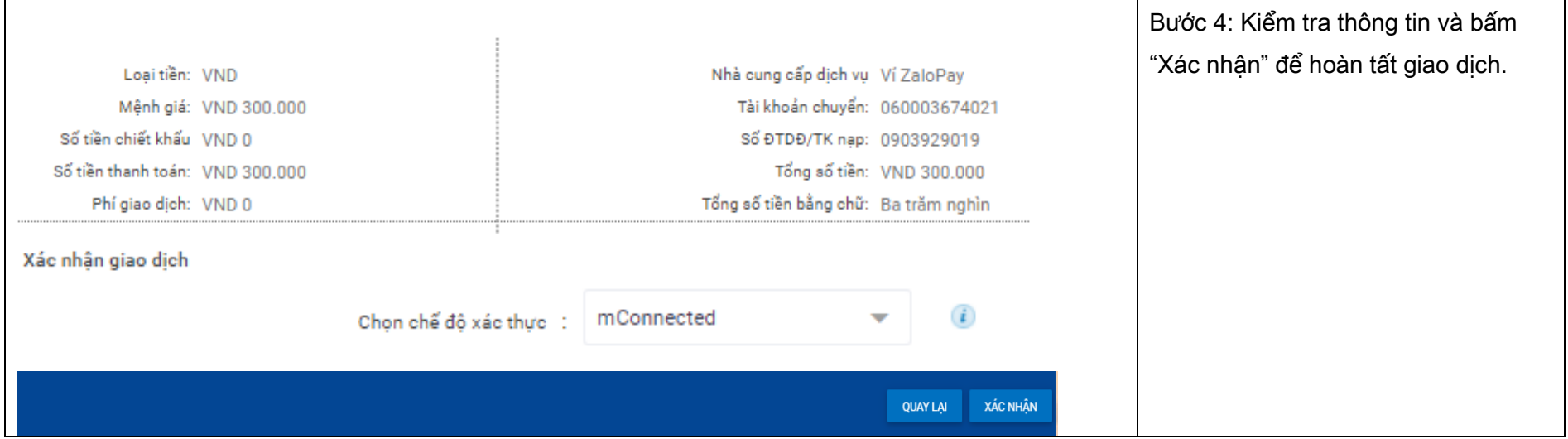

#### <span id="page-4-0"></span>3. Nạp tiền thẻ trả trước

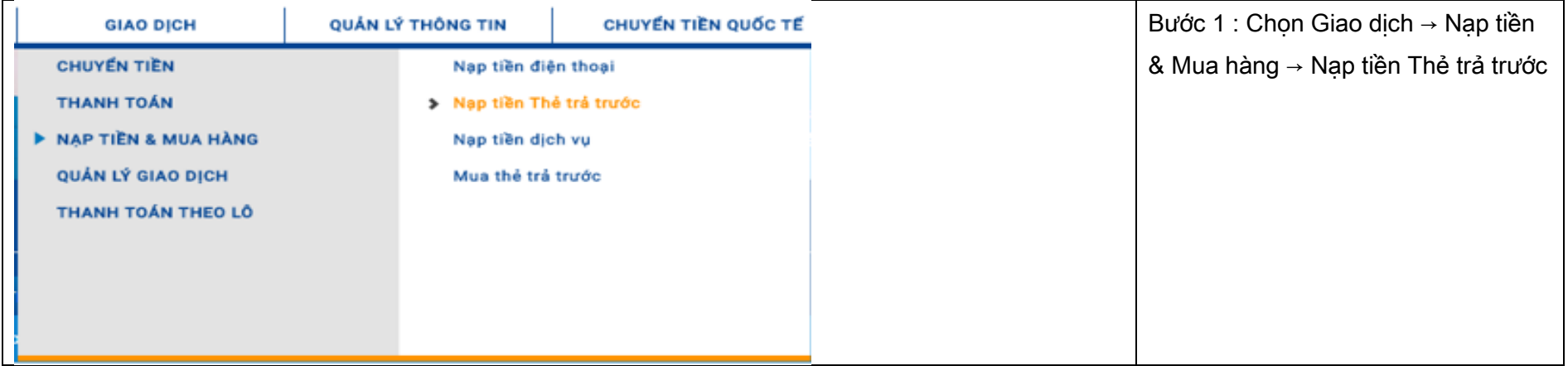

#### NGÂN HÀNG THƯƠNG MẠI CỔ PHẦN SÀI GÒN THƯƠNG TÍN

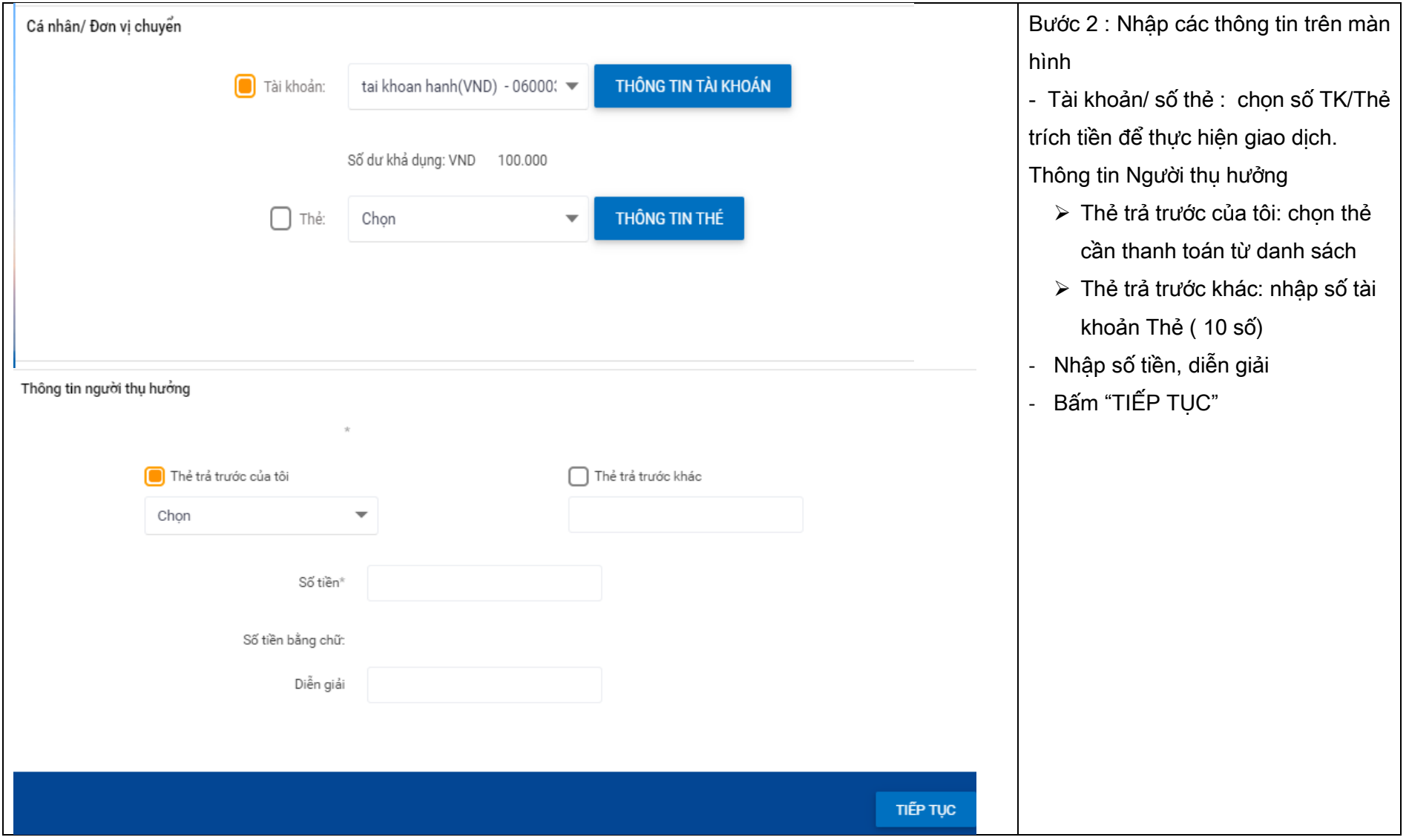

### NGÂN HÀNG THƯƠNG MẠI CỔ PHẦN SÀI GÒN THƯƠNG TÍN

@ 266 - 268 Nam Kỳ Khởi Nghĩa. Q.3, TP.HCM

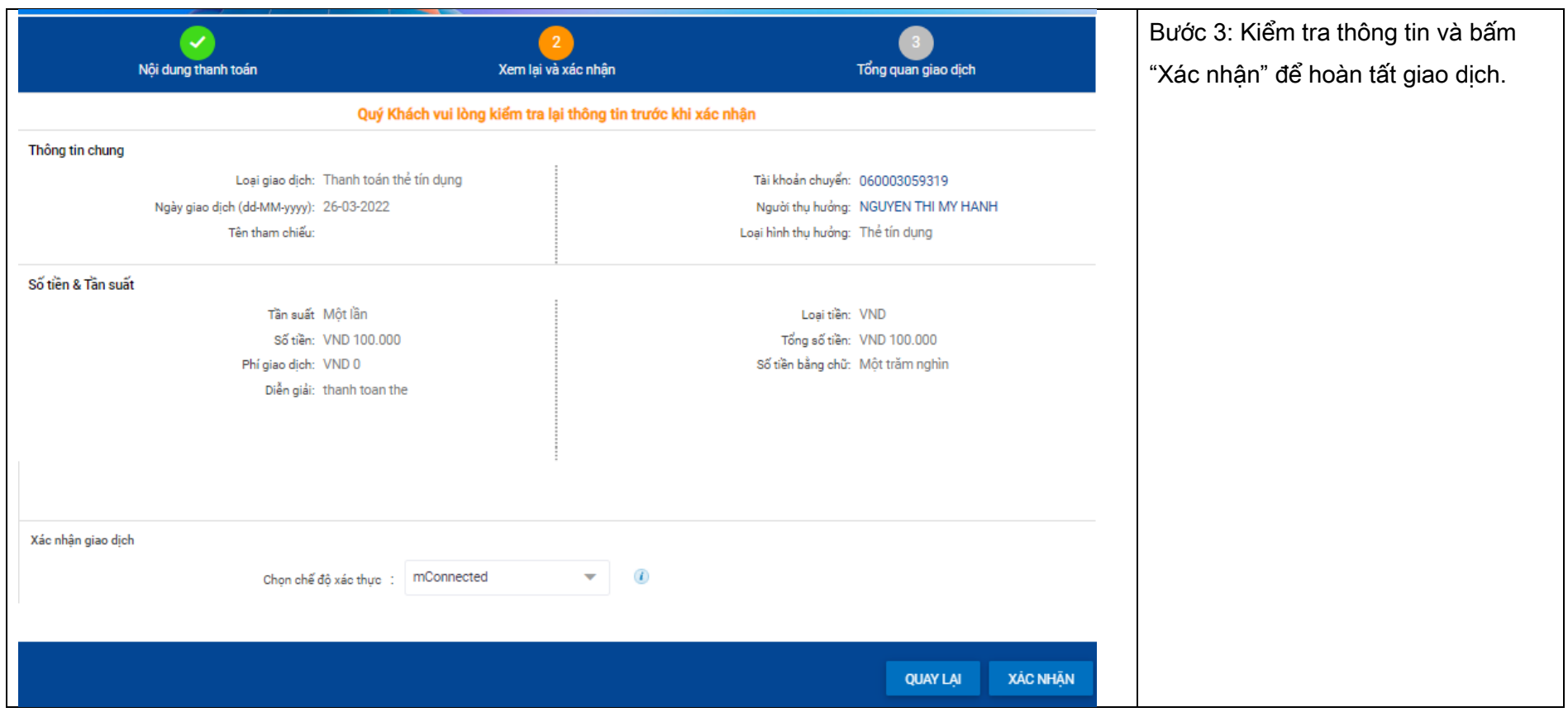

### NGÂN HÀNG THƯƠNG MẠI CỔ PHẦN SÀI GÒN THƯƠNG TÍN